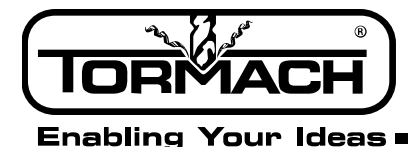

# **PathPilot™ Post Processor Guidelines**

**Product Identification:** PathPilot Machine Tool Controller

**Background:** PathPilot is a dedicated machine controller designed specifically for Tormach machine tools. It shares common code with the open source LinuxCNC project<sup>1</sup>. If your CAM system already supports a LinuxCNC post, this would be a good starting point for a PathPilot post.

PathPilot control implements 98 percent of the Fanuc *standard*. The entire list of supported codes is located on page 2. PathPilot deviates from a standard Fanuc G-code post processor as follows:

## **Mill:**

- G07 and G09 not supported
- G12 and G13 pocketing canned cycles are not supported
- Fanuc G50 scaling is not supported. G50 in PathPilot cancels coordinate system rotation
- G52 local coordinate system offset is not supported (use G92 instead)
- PathPilot supports G54 G59 as well as G59.1, G59.2, and G59.3 for work offset systems
- G74 tapping cycle for left-hand threads is not supported
- G87 G88 boring cycles are not supported

## **Lathe:**

- Diameter mode only we do not allow programming in radius values
- G07 G09 not supported
- PathPilot uses G33.1 in place of G32 for spindle-synched moves
- G50 max RPM in CSS is not supported. Instead, we program G96 D<max rpm> S<spindle speed> for max spindle RPM.
- G74 G75 peck drill and peck groove not supported. Instead program G83 for peck or G73 for chip break
- G70-73 roughing cycles not supported

## **Miscellaneous:**

- PathPilot uses G30 before a tool change to move the machine to a pre-settable tool change position. Be sure to include a G30 on the line before a TxM6 command
- Cancelling a canned cycle with G80 also cancels the motion mode. This means that you must explicitly call a G00 or G01 after cancelling a canned cycle before using axis values on a line
- G80 and G50 cannot live on the same line
- G28/G30 moves cannot be made in G91 machine must be in G90 before a G28 or G30 is executed
- G41/G42 cutter compensation entry move must be a straight G01 move and must be greater than the tool radius

1 http://linuxcnc.org/

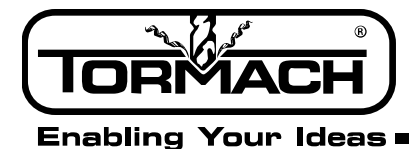

# **PathPilot Supported Codes**

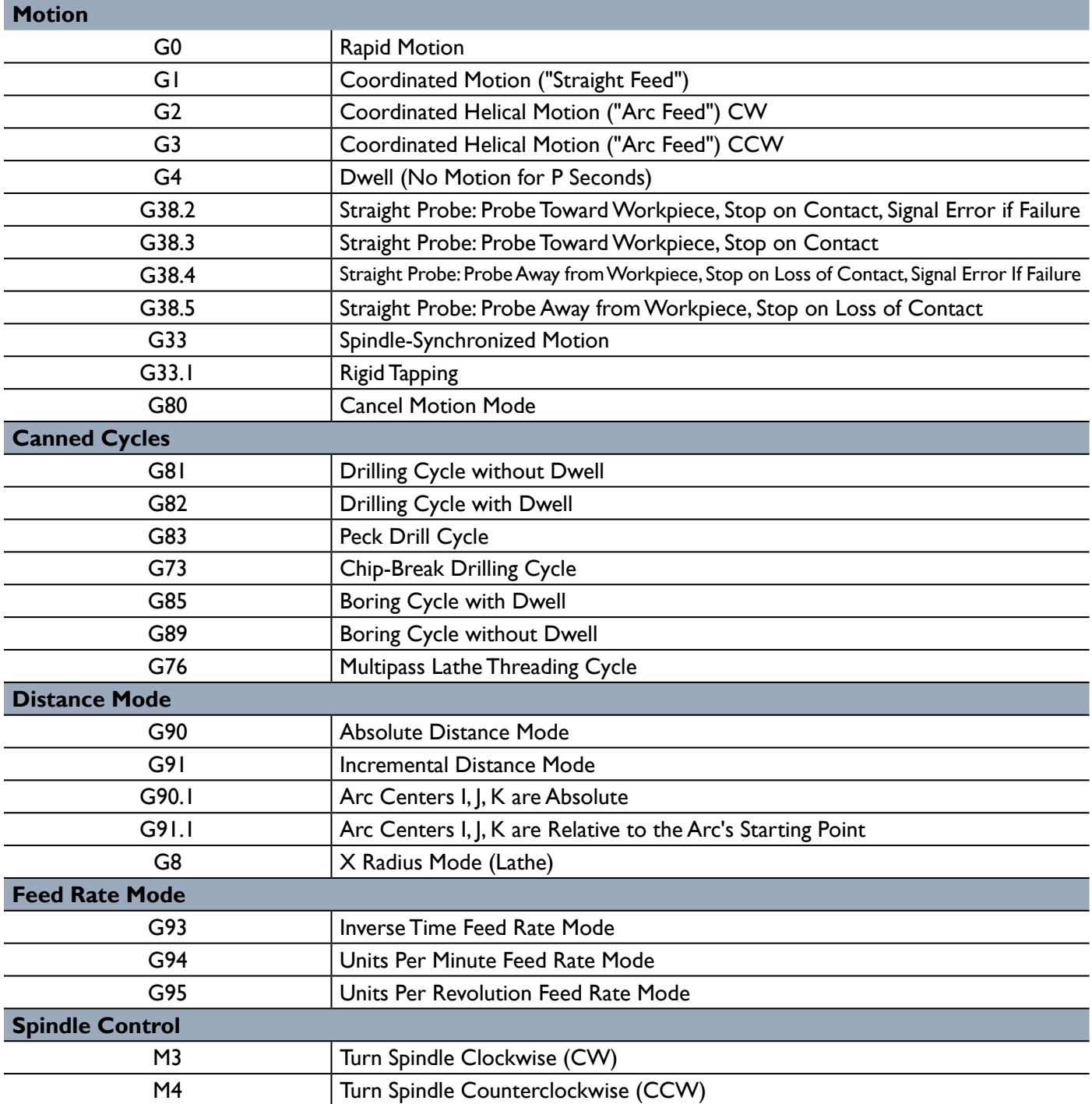

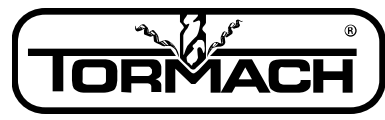

**Enabling Your Ideas** 

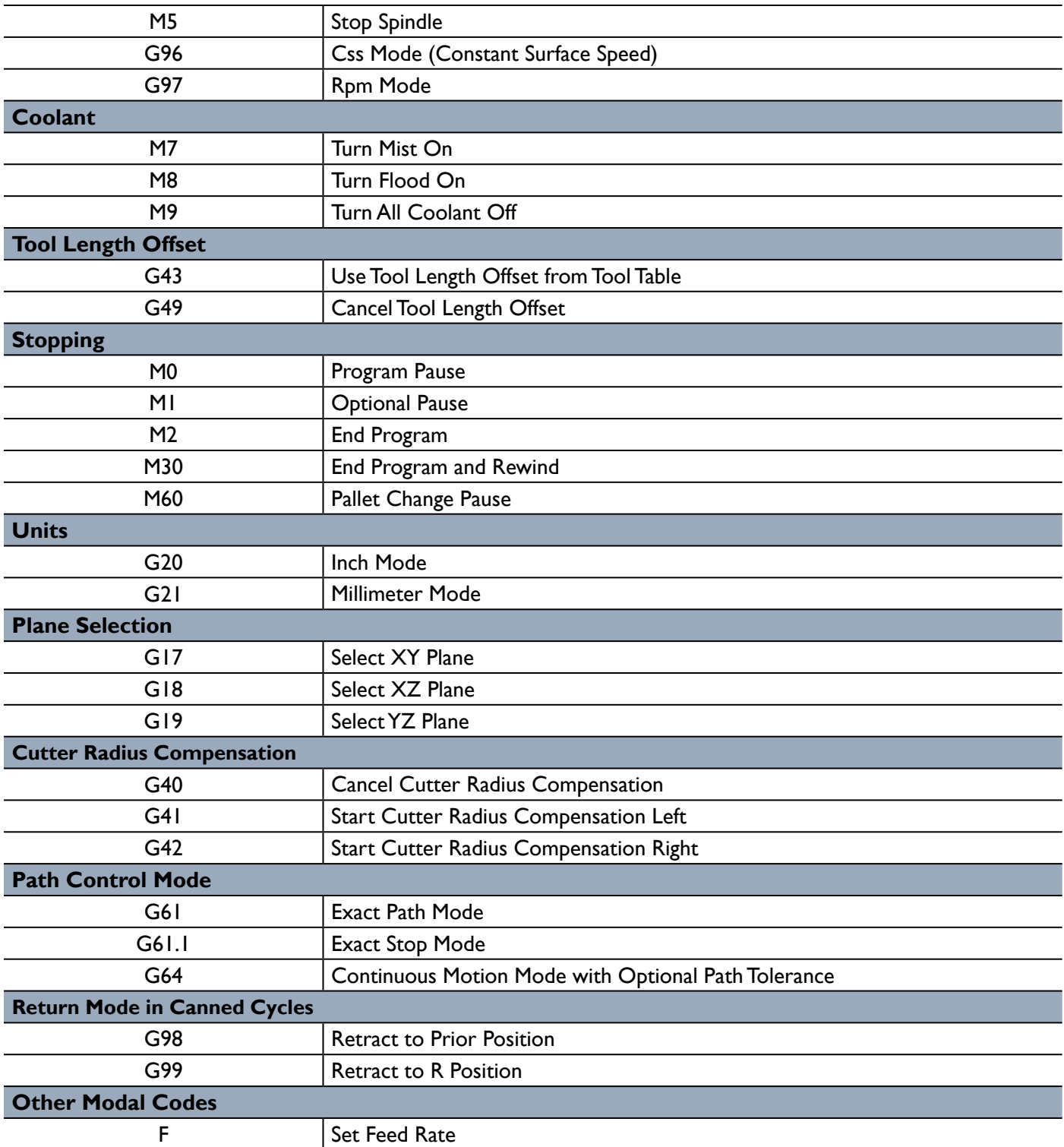

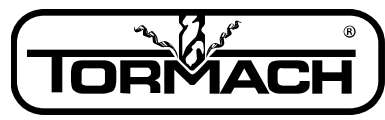

**Enabling Your Ideas** 

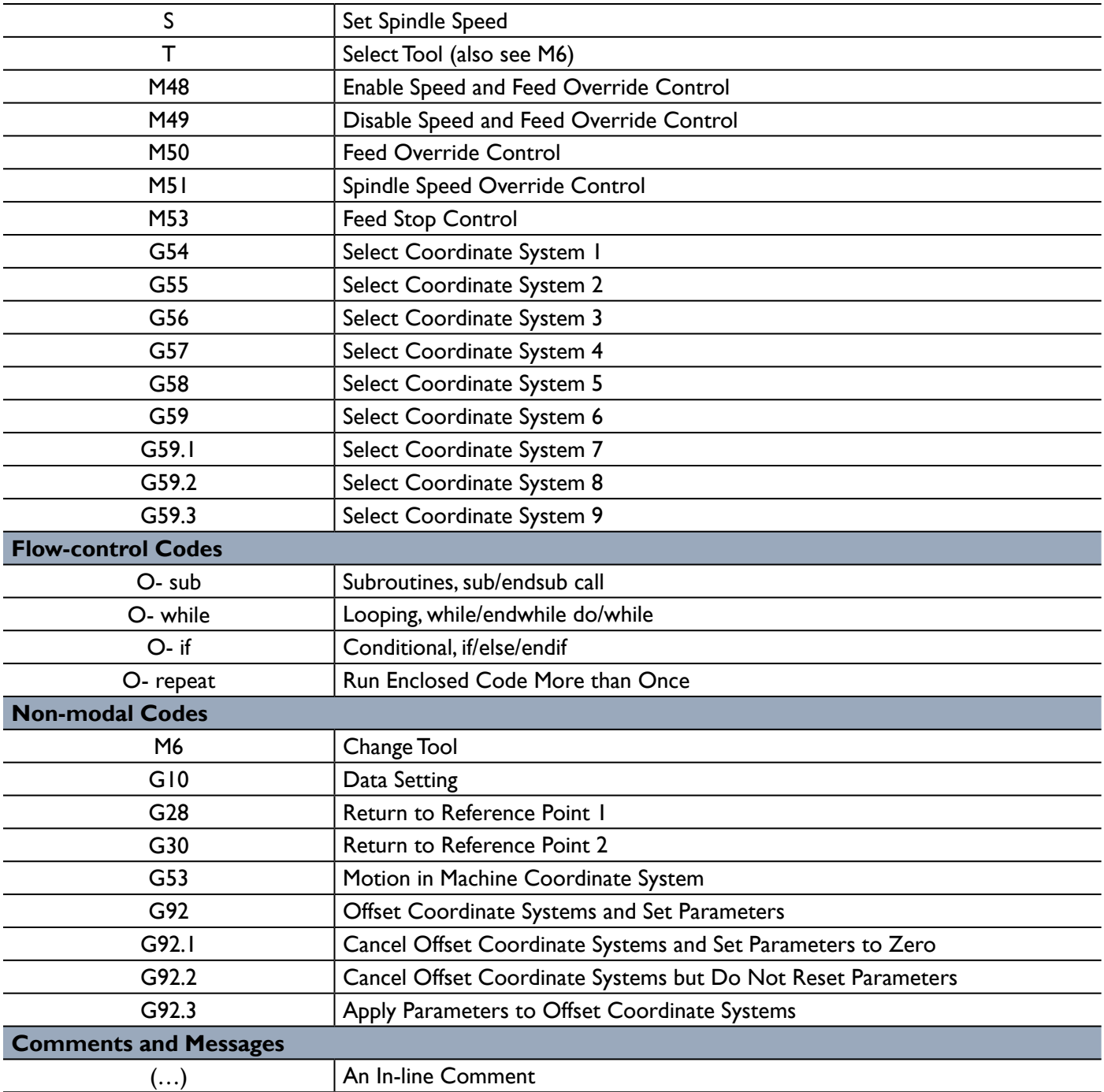